## 1660

### **UCHWAŁA RADY GMINY SIEKIERCZYN**

### z dnia 30 grudnia 2003 r.

#### w sprawie budżetu Gminy Siekierczyn na rok 2004

Na podstawie art. 18 ust. 2 pkt 4, pkt 9 litera d, art. 51 ustawy z dnia 8 marca 1990 r. o samorządzie gminnym (Dz. U. z 2001 r. Nr 142, poz. 1591 z późn. zm.), art. 109, 110, 118, 124, 128 ustawy z dnia 26 listopa-<br>da 1998 r. o finansach publicznych (Dz. U. Nr 155, poz. 1014 z późn. zm.) oraz art. 401 ust. 1 i 5, art. 403 i art. 406 ustawy z dnia 27 kwietnia 2001 r. – Prawo ochrony środowiska (Dz. U. Nr 62, poz. 627 z późn. zm.) Rada Gminy Siekierczyn uchwala, co następuje:

# $\S 1$

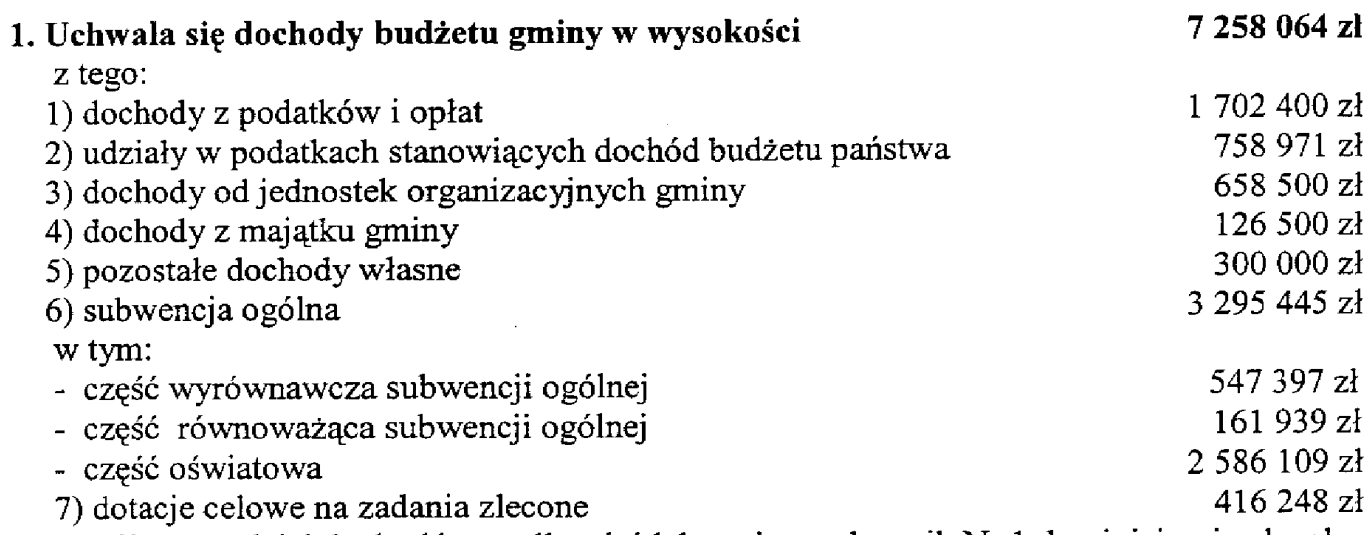

Szczegółowy podział dochodów według źródeł zawiera załącznik Nr 1 do niniejszej uchwały.

# $§ 2$

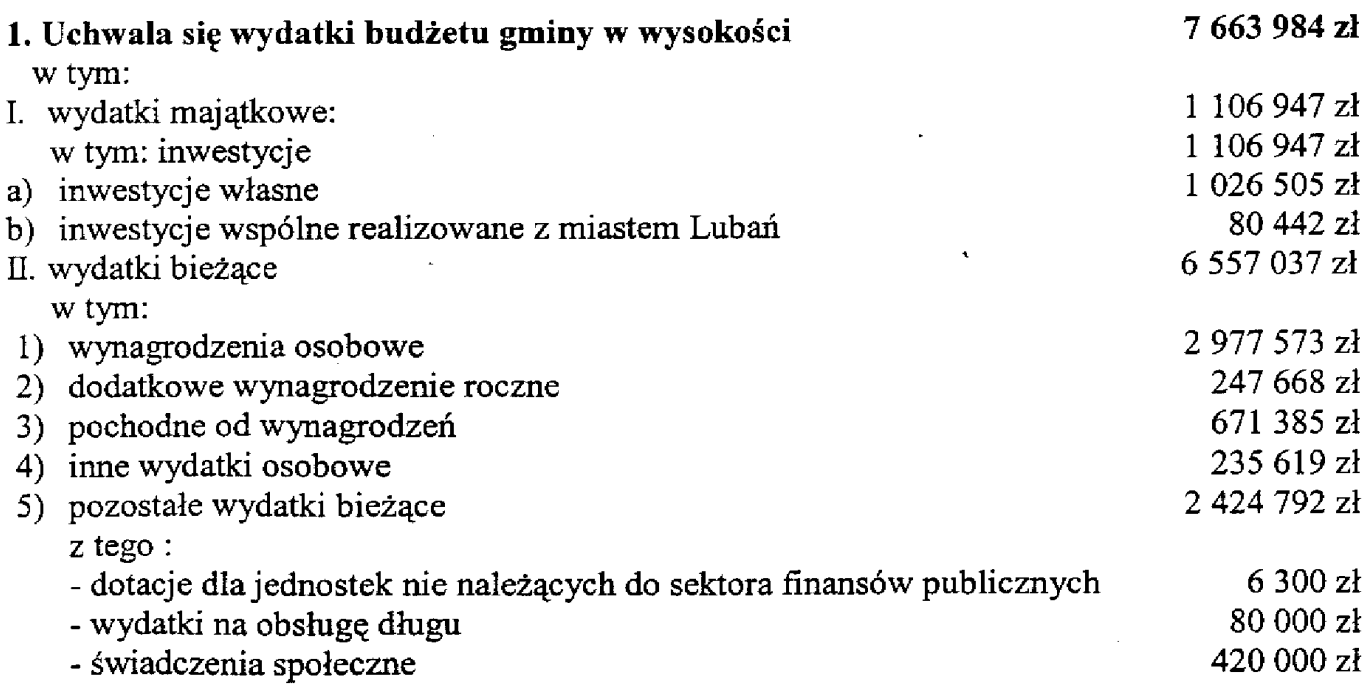

Podział wydatków w układzie działów klasyfikacji budżetowej zawiera załącznik Nr 2 do uchwały. Dochody i wydatki budżetu gminy w układzie działów i rozdziałów klasyfikacji budżetowej zawiera załącznik Nr 3 do uchwały.

 $8<sub>3</sub>$ 

## Ustala się niedobór budżetowy w kwocie 405 920 zł.

Źródłem pokrycia niedoboru budżetowego będą pożyczki z Wojewódzkiego Funduszu Ochrony Środowiska i Gospodarki Wodnej na budowę kanalizacji w Siekierczynie w kwocie 300 000 zł, na budowę drogi gminnej w kwocie 100 000 zł oraz na budowę Gminnego Gimnazjum w Zarębie w kwocie 200 000 zł.

Kwotę 194 080 zł przeznacza się na spłatę rat pożyczek z Wojewódzkiego Funduszu Ochrony Środowiska i Gospodarki Wodnej pobranych w latach ubiegłych na budowę wodociągów i kanalizacii.

# $84$

Określa się przychody i wydatki środków specjalnych budżetu gminy na 2004 r.

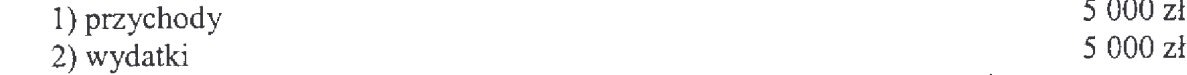

Szczegółowy plan przychodów i wydatków określa załącznik Nr 14 do uchwały.

# $8<sub>5</sub>$

1. Dochody i wydatki związane z realizacją zadań zleconych gminie z zakresu administracji rządowej zamykają się kwotą 416 248 zł. Plan finansowy zadań zleconych Gminie Siekierczyn z zakresu administracji rządowej stanowi załącznik Nr 5 do uchwały.

2. Plan finansowy dochodów budżetu państwa związanych z realizacją zadań zleconych jednostkom samorządu terytorialnego (opłaty za wydanie dowodów osobistych) stanowi załacznik nr 10.

# $\delta$  6

Wyodrębnia się w budżecie środki do dyspozycji rad sołeckich w wysokości 2 500 zł zgodnie z planem finansowym stanowiącym załącznik Nr 6 do uchwały.

# $87$

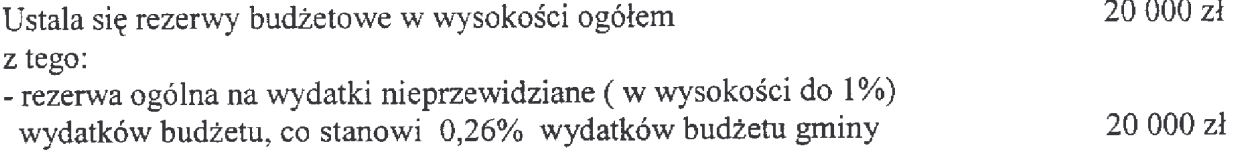

### $§ 8$

- 1. Prognozuje się łączną kwotę długu na koniec 2004 roku w kwocie 1888 220 zł co stanowi 26,0 % dochodów.
- 2. Prognozę kwoty długu gminy Siekierczyn w 2004 r. i latach następnych zawiera załacznik Nr 11.

 $89$ 

Określa się przychody i wydatki Gminnego Funduszu Ochrony Środowiska i Gospodarki Wodnej w kwotach:

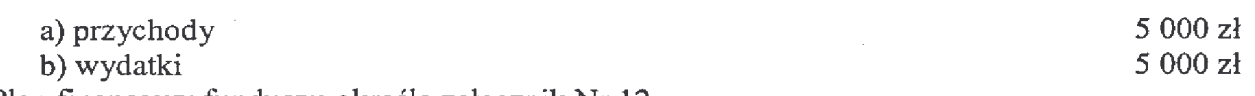

Plan finansowy funduszu określa załącznik Nr 12.

#### $$10$

 $\sim$   $\epsilon$ 

Ustala się dotacje dla jednostek nie należących do sektora finansów publicznych w kwocie 6 300 zł co określa załącznik Nr 13.

## $§$  11

Uchwala się dochody z tytułu wydanych zezwoleń na sprzedaż napojów alkoholowych oraz wydatki na realizację Gminnego Programu Rozwiązywania Problemów Alkoholowych:

- dochody

- wydatki

55 000 zł 55 000 zł

#### $§$  12

- 1. Wykaz zadań inwestycyjnych planowanych do realizacji w 2004 r. i źródeł ich finansowania zawiera załącznik Nr 7 do uchwały.
- 2. Limity wydatków na realizację Wieloletniego Programu Inwestycyjnego określone zostały w załączniku Nr 8 do uchwały.
- 3. Wykaz zadań remontowych o wartości powyżej 5 000 zł planowanych do realizacji w 2004 roku zawiera załącznik Nr 9 do uchwały.

## $§$  13

#### Upoważnia się Wójta Gminy do:

- 1) zaciągania kredytu krótkoterminowego w maksymalnej wysokości 200 000 zł w przypadku nierytmicznej realizacji dochodów budżetowych.
- 2) zaciągnięcia krótkoterminowych kredytów/pożyczek w wysokości do 2 147 000 zł na pokrycie występującego w ciągu roku budżetowego deficytu budżetu z przeznaczeniem na sfinansowanie części nakładów inwestycyjnych budowy "VII etapu kanalizacji w Siekierczynie" oraz "modernizacji drogi gminnej w Siekierczynie".

Spłata kredytów/pożyczkek któtkoterminowych nastąpi do dnia 31 grudnia 2004 roku budżetowego, z tym, że kredyty/ pożyczki o których mowa w pkt.2) sfinansowane zostaną z przyrzeczonych środków pomocowych Unii Europejskiej w ramach programu SAPARD.

3) dokonywania zmian w planie wydatków z wyjątkiem przeniesień wydatków między działami klasyfikacji budżetowej i w zakresie zmian dotyczących zadań inwestycyjnych, o ile nie naruszają wyłącznych kompetencji Rady Gminy wynikających z art. 18 ustawy o samorządzie gminnym.

## $\frac{8}{9}$  14

Wykonanie uchwały powierza się Wójtowi Gminy Siekierczyn.

## $§$  15

Uchwała wchodzi w życie z dniem podjęcia z mocą obowiązującą od dnia 1 stycznia 2004 roku i podlega opublikowaniu w Dzienniku Urzędowym Województwa Dolnośląskiego.

> PRZEWODNICZĄCY **RADY GMINY** ANDRZEJ KUŹNIAR

# **Przepraszamy!** Załączniki są dostępne tylko w formie wydrukowanei.

Dziennik Urzędowy zawierający kompletną pozycję można nabyć:

- 1) na podstawie nadesłanego zamówienia w Zakładzie Obsługi Urzędu Dolnośląskiego Urzędu Wojewódzkiego, 50-951 Wrocław, pl. Powstańców Warszawy 1, tel. 0-71/340-62-02,
- 2) w punktach sprzedaży:
	- Dolnoślaskiego Urzedu Wojewódzkiego, 50-951 Wrocław, pl. Powstańców Warszawy 1, tel. 0-71/340-64-74.
	- Oddziału Zamiejscowego w Jeleniej Górze, 58-560 Jelenia Góra, ul. Hirszfelda 15A, tel. 0-75/764-72-99.
	- Oddziału Zamiejscowego w Legnicy, 59-220 Legnica, ul. F. Skarbka 3, tel. 0-76/856-08-00 w. 401
	- Oddziału Zamiejscowego w Wałbrzychu, 58-300 Wałbrzych, ul. Słowackiego 23a-24, tel. 0-74/849-40-70.

Zbiory Dziennika Urzędowego wraz ze skorowidzami wyłożone są do powszechnego wglądu w Bibliotece Urzędowej Dolnośląskiego Urzędu Wojewódzkiego, 50-951 Wrocław, pl. Powstańców Warszawy 1, tel. 0-71/340-62-54